## **МАТЕМАТИЧЕСКИЕ МЕТОДЫ И МОДЕЛИРОВАНИЕ В ПРИБОРОСТРОЕНИИ**

*УДК 621.74*

# **А. О. Горелов,** 2022

# **МАТЕМАТИЧЕСКИЙ АППАРАТ АНАЛИЗА МОДЕЛЕЙ ДЛЯ 3D-ПЕЧАТИ**

В статье проведен анализ факторов, влияющих на процесс 3D-печати по технологии послойного наплавления (FDM). Также рассматриваются возможности улучшения качества поверхности путем уменьшения "ступенчатости" поверхности изготавливаемого изделия. Описывается математический аппарат для оценки ориентации модели в рабочей области 3D-принтера, что позволит оптимизировать процесс 3D-печати по технологии послойного наплавления и расширить область применения этой технологии.

*Кл. сл.*: 3D-печать, математический аппарат, технология наплавления термопластов, качество поверхности

## **ТЕХНОЛОГИИ 3D-ПЕЧАТИ**

3D-печать тесно вошла во многие области нашей жизни [1, 2]. В настоящее время все производители оборудования для 3D-печати идут по пути повышения качества, точности изготавливаемых прототипов и скорости изготовления, что в свою очередь, как правило, приводит к увеличению стоимости конечного изделия.

В настоящее время основными технологиями 3D-печати являются [3]:

- стереолитография;
- спекание;
- ламинирование;
- наплавление (FDM, FFF).

Наиболее доступной и распространенной является технология наплавления в связи с широким ассортиментом оборудования при относительно низкой стоимости самого оборудования и расходных материалов. Помимо этого, как правило, не требуется дополнительного оборудования для постобработки изготовленных деталей и специализированной подготовки персонала для работы с указанным типом оборудования и его обслуживания, что также снижает стоимость внедрения и использования этой технологии.

Так, стоимость 3D-принтера, работающего по технологии стереолитографии с толщиной слоя 16 мкм, может достигать 15 млн руб. и больше, в то же время стоимость оборудования для работы по технологии наплавления с толщиной слоя 0.1 мм находится на уровне от нескольких десятков до нескольких сотен тысяч рублей.

При использовании 3D-принтера с более крупным шагом печати возникает вопрос точности воспроизведения геометрии и качества поверхно-

сти конечного изделия. Корректное расположение модели в рабочей области 3D-принтера может частично компенсировать недостатки, связанные с изготовлением модели по слоям. Для простых 3D-моделей ориентирование модели достаточно очевидно для опытного оператора 3D-принтера, однако для сложных моделей ориентирование становится непростой задачей [4].

Прежде чем приступить к ориентированию модели, нужно сформировать необходимый математический аппарат для анализа 3D-моделей и формализовать критерии оценки ориентации.

## **ТЕХНОЛОГИЯ НАПЛАВЛЕНИЯ**

В связи с быстрыми темпами развития технологий 3D-печати, на рынке представлен широкий ассортимент оборудования и материалов для работы по технологиям FDM и FFF.

Достоинства:

- высокая скорость печати;
- низкая стоимость расходных материалов;
- широкая область применения;
- низкие требования к квалификации персонала.

Недостатки:

- низкое качество сложных моделей;
- низкая точность;
- малая прочность.

Основными параметрами, влияющими на качество изготавливаемого объекта, являются:

- количество и скорость проходов экструдера;
- глубина и скорость перемещения платфор-
- мы;
	- толщина слоя;

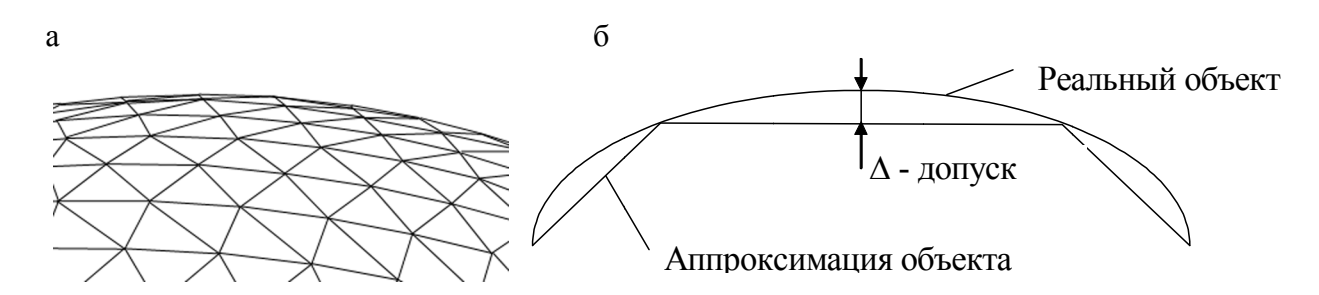

Рис. 1. Описание объекта в STL-файле: а — аппроксимация поверхности треугольниками, б — профиль

- отсутствие ошибок в STL-файле;
- рабочие температуры;
- скорость подачи материала;
- механика 3D-принтера;
- усадка материала;
- ориентация объекта в рабочей зоне 3D-принтера.

Помимо особенностей самой технологии 3Dпечати, также необходимо обратить внимание на формат файлов, описывающих геометрию 3Dмодели.

#### STL-ФОРМАТ

Основным форматом, используемым в качестве входных данных для автоматизированных систем технологической подготовки производства (АСТПП) в сфере 3D-печати, является STL-фор-

мат, описывающий трехмерное компьютерное представление изготавливаемого объекта [5]. Этот формат описывает поверхность модели набором треугольников (рис. 1). Информация о треугольниках записывается перечнем координат каждой вершины треугольника и направлением нормали. Данные хранятся в виде текста (ASCII) или в двоичном формате.

Точность и качество конечного изделия во многом зависят от величины допуска.

В связи с тем, что поверхность описывается набором треугольников, в STL-файле возможны ошибки, которые не позволят правильно работать разрабатываемой системе ориентацией объекта в рабочей зоне 3D-принтера и генерировать корректный управляющий G-код. К таким ошибкам относятся незамкнутый контур (рис. 2, 3) и неверная ориентация треугольников (рис. 4, 5).

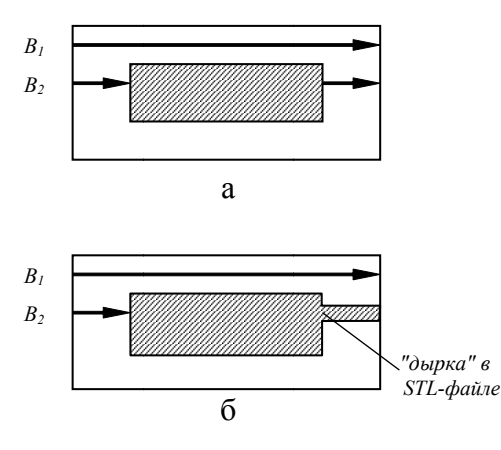

Рис. 2. Незамкнутый контур. а — требуемое, б — ошибочное

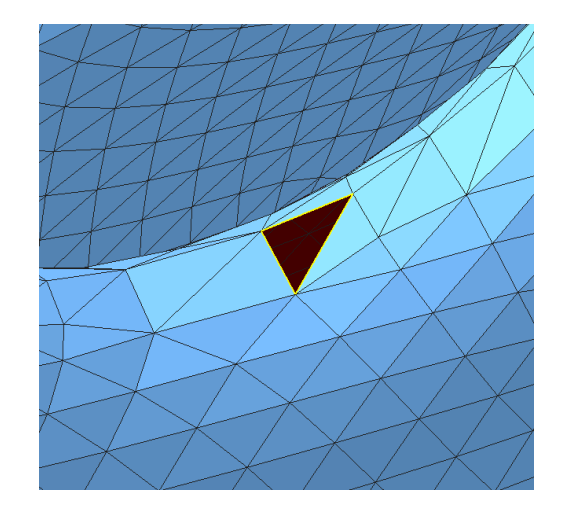

Рис. 3. Отсутствующий треугольник

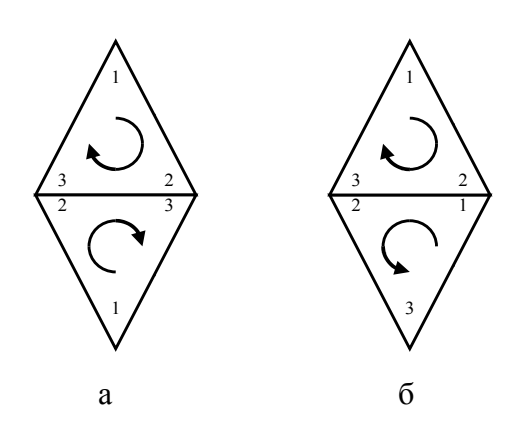

Рис. 4. Ориентация треугольников. а — требуемая, б — ошибочная

Влияние указанных ошибок на процесс изготовления изделия сильно зависит от алгоритмов работы АСТПП [6]. В связи с этим в разрабатываемой системе ориентирования 3D-моделей необходимо предусмотреть обнаружение таких ошибок и предупреждать оператора о их наличии в обрабатываемом STL-файле.

### ВНЕСЕНИЕ ПОГРЕШНОСТЕЙ

Основные погрешности вносятся на этапе экспорта моделей из САПР для твердотельного про-

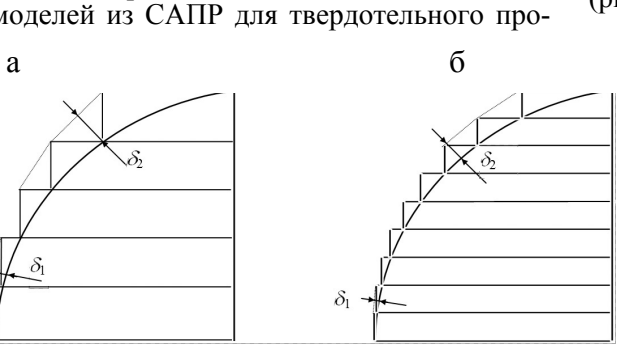

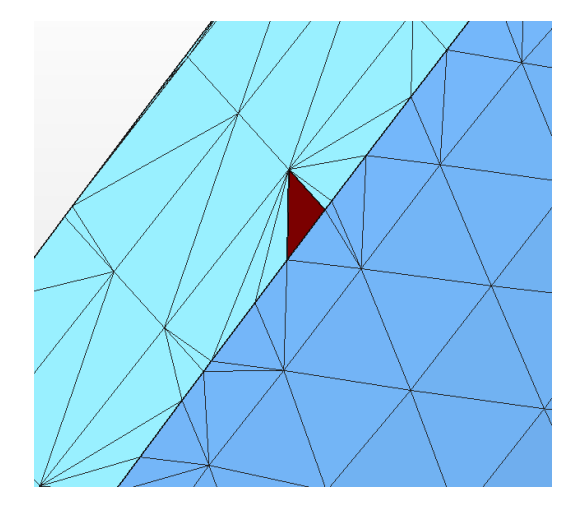

Рис. 5. Перевернутый треугольник

ектирования в STL-формат в связи с особенностями данного формата и на этапе технологической подготовки производства в связи с ориентацией объекта, толщиной слоя и его аппроксимацией при разбиении на слои (рис. 6). Ограничения на суммарные погрешности позволяют обеспечивать точность до 0.1 мм в конечном изделии. Помимо этого, очевидно, что аппроксимация горизонтальных, вертикальных стенок и близких к вертикальным (рис. 7) будет вносить меньшую погрешность, чем аппроксимация поверхностей с уклоном (рис. 8).

> Рис. 6. Влияние толшины слоя на точность изделия. а - "толстые" слои, б - "тонкие" слои

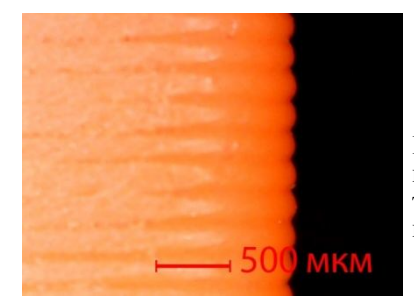

Рис. 7. Вертикальная поверхность напечатанного изделия под микроскопом

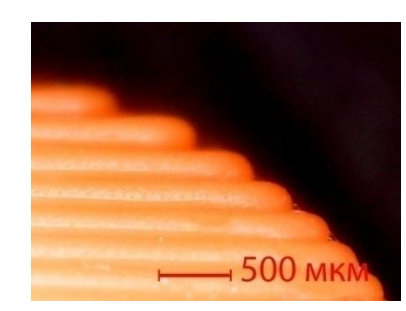

Рис. 8. Поверхность с уклоном напечатанного изделия под микроскопом

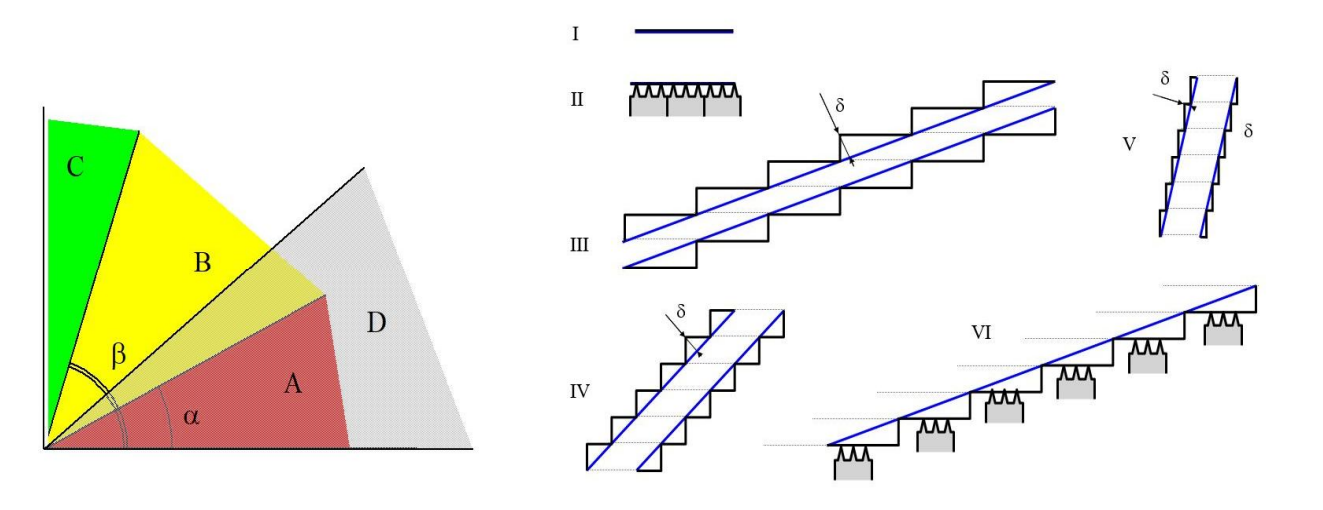

#### **Рис. 9.** Зоны качества и зона поддержек.

Моделируемые поверхности типа I, II, V относим к зоне С (оптимальное качество); поверхности с наклоном типа III — к зоне А (наихудшее качество); типа IV — к зоне В (среднее качество); "висячие" конструкции типа VI — к зоне D (требуют вспомогательных опор)

Из этого следует, что, сориентировав деталь таким образом, чтобы максимальное количество стенок имели горизонтальное, вертикальное или близкое к вертикальному положение, можно минимизировать погрешности геометрии полученного изделия относительно геометрии эталонной модели 3D-объекта, а также минимизировать количество элементов, для которых будут строиться поддерживающие структуры [7].

Таким образом, можно выделить 3 зоны качества поверхности по критерию "ступенчатости" — A, B и C (рис. 9):

- зона  $A$  наихудшее;
- зона  $B$  среднее;
- зона  $C$  оптимальное качество.

Помимо трех зон качества выделяется зона D, в которой строятся вспомогательные элементы "поддержки". Части объекта, которые оказываются в этой зоне, нуждаются в дополнительной механической обработке, что в свою очередь также снижает качество поверхности [8].

В результате путем оценки соотношения площадей поверхности, принадлежащих к той или иной зоне, к общей площади поверхности модели можно сделать выводы об оптимальности ориентации модели в рабочей зоне 3D-принтера.

## **МАТЕМАТИЧЕСКИЙ АППАРАТ АНАЛИЗА МОДЕЛЕЙ ДЛЯ 3D-ПЕЧАТИ**

Изделия для 3D-печати часто имеют сложную форму, и определить наилучшую ориентацию с точки зрения качества поверхностей бывает непросто. Для получения количественных характеристик качества ориентации необходимо создать математический аппарат для анализа исходного файла изделия (STL-файла). Прежде всего нас будут интересовать габаритные размеры, объем детали и наклон элементов ее поверхности. Поскольку модель изделия состоит из набора треугольников, то можно проводить анализ каждого элемента в отдельности и затем объединять полученные результаты. Необходимо определять габаритные размеры изделия и характеристики, требуемые для проведения оценки влияния ориентации на качество поверхности изделия.

#### **Вычисление габаритных размеров**

Производится путем последовательного просмотра всех треугольников в исходном STL-файле и выделения минимального и максимального значений по каждой координате. Одновременно вычисляется объем модели:

$$
V = \sum_{i=1}^{N} \nu_i, \tag{1}
$$

где  $N$  — количество треугольников,  $v_i$  — объем усеченной призмы, основание которой — проекция *і*-го треугольника на плоскость *XOY*, а верхняя грань — сам треугольник. При этом  $v_i$  будет положительным, если нормаль к этому треугольнику направлена в положительный октант (т.е. координата z единичного вектора, с началом в точке (0,0,0) и параллельного нормали треугольника,

положительна), и отрицательным, если направлена в отрицательный [9].

$$
v_i = s_{xoyi} \cdot \frac{z_1 + z_2 + z_3}{3} = \begin{vmatrix} x_1 & x_2 & x_3 \\ y_1 & y_2 & y_3 \\ 1 & 1 & 1 \end{vmatrix} \cdot \frac{z_1 + z_2 + z_3}{3}, \quad (2)
$$

где  $(x_1, y_1, z_1)$ ,  $(x_2, y_2, z_2)$ ,  $(x_3, y_3, z_3)$  — координаты<br>вершин *i*-го треугольника, а  $s_{xoyi}$  — площадь его проекции на плоскость  $XOY$  (рис. 10).

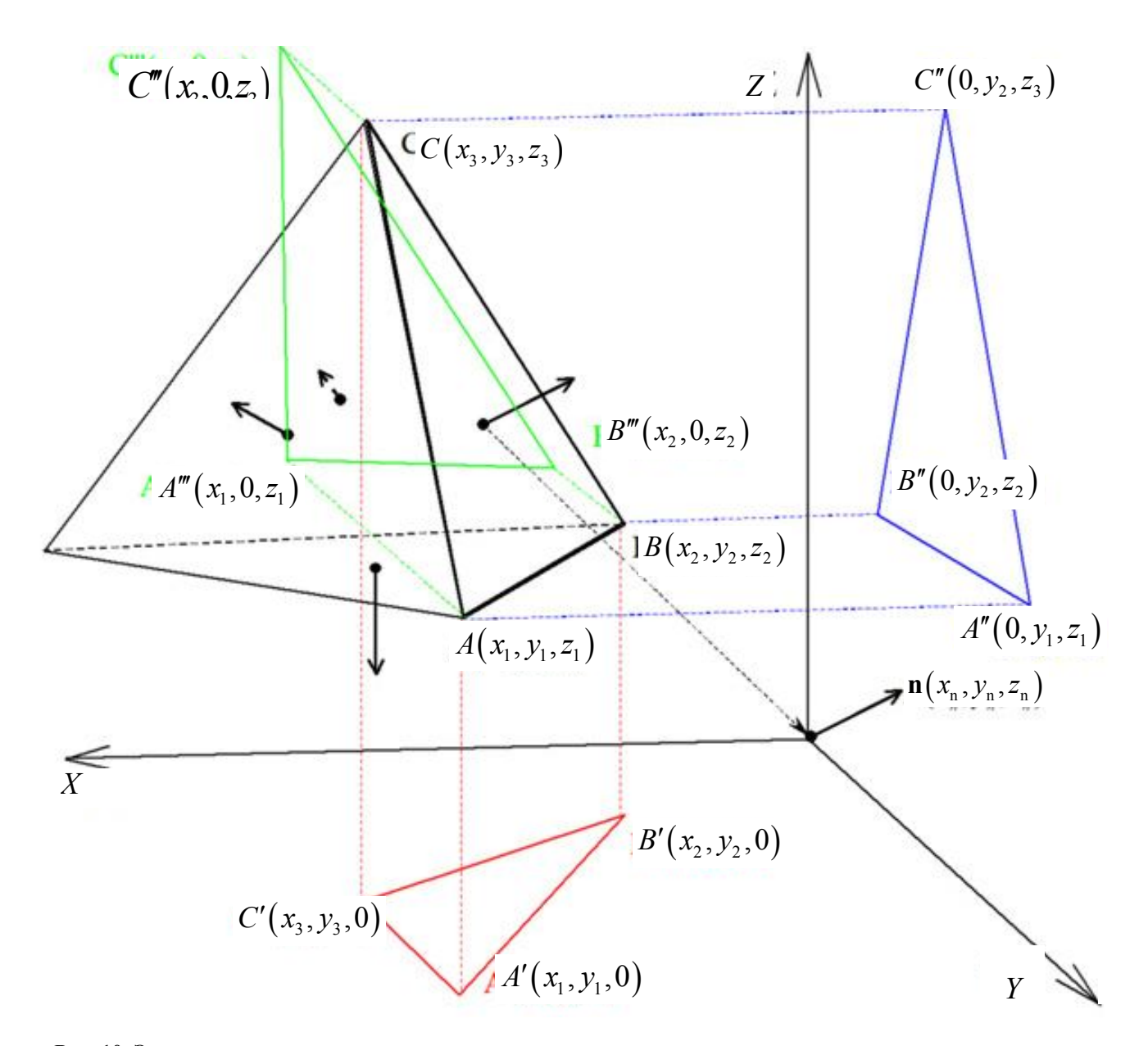

Рис. 10. Элемент поверхности модели и его проекции

Раскрытие определителя дает два вида результата:

$$
S_{xoyi} = \frac{x_1 y_2 + x_2 y_3 + x_3 y_1 - x_3 y_2 - x_2 y_1 - x_1 y_3}{2},
$$
 (3)

$$
s_{xoyi} = \frac{x_1(y_2 - y_3) + x_2(y_3 - y_1) + x_3(y_1 - y_2)}{2}.
$$
 (4)

Формула (3) содержит 6 операций умножения и 5 операций сложения, формула (4) содержит 3 операции умножения и 5 операций сложения, следовательно, в связи с меньшим количеством действий вычисления по формуле (4) будут происходить быстрее.

Таким образом. объем модели:

$$
\sum_{i=1}^{N} v_i,
$$
\n
$$
v_i = (x_1 (y_2 - y_3) + x_2 (y_3 - y_1) + x_3 (y_1 - y_2)) \times (5)
$$
\n
$$
\times (z_1 + z_2 + z_3) / 6;
$$

габариты модели:

$$
H = z_{\text{max}} - z_{\text{min}}; \tag{6}
$$

$$
\Delta Y = y_{\text{max}} - y_{\text{min}}; \tag{7}
$$

$$
\Delta X = x_{\text{max}} - x_{\text{min}}.\tag{8}
$$

#### Вычисление характеристик

Основные характеристики, которые нас интересуют, - площадь поверхности модели и отдельных ее элементов. В связи с тем, что некоторые САПР при экспорте модели в формат STL не рассчитывают нормали для треугольников, оставляя значения их компонент равными нулю, необходимо вычислять нормали треугольников на основе координат их вершин.

Поскольку поверхность описана набором треугольников, а точнее координатами их вершин, воспользуемся формулой вычисления площади треугольника в векторной форме.

Зная координаты вершин  $A(x_1, y_1, z_1), B(x_2, y_2, z_1)$  $(z_2)$ ,  $C(x_3, y_3, z_3)$ , найдем 2 вектора *AB*  $\overline{AB}$  и *AC*:

$$
\overline{AB} = B - A =
$$
  
=  $(x_2 - x_1, y_2 - y_1, z_2 - z_1) = (x_{B1}, y_{B1}, z_{B1}),$  (9)

$$
\overline{AC} = C - A =
$$
  
=  $(x_3 - x_1, y_3 - y_1, z_3 - z_1) = (x_{B2}, y_{B2}, z_{B2}).$  (10)

Площадь треугольника:

$$
s_i = \frac{1}{2} \cdot \left| \overline{AB} \times \overline{AC} \right|, \tag{11}
$$

$$
\overline{AB} \times \overline{AC} = \begin{vmatrix} i & j & k \\ x_{B1} & y_{B1} & z_{B1} \\ x_{B2} & y_{B2} & z_{B2} \end{vmatrix} .
$$
 (12)

Раскрытие определителя дает результат:

$$
\overline{AB} \times \overline{AC} = (y_{B1} \cdot z_{B2} - z_{B1} \cdot y_{B2}) \cdot i +
$$
  
+ 
$$
(z_{B1} \cdot x_{B2} - x_{B1} \cdot y_{B2}) \cdot j + (x_{B1} \cdot y_{B2} - y_{B1} \cdot x_{B2}) \cdot k. (13)
$$

\n
$$
\text{Примем, } \quad \text{q} = y_{\text{Bl}} \cdot z_{\text{B2}} - z_{\text{Bl}} \cdot y_{\text{B2}},
$$
\n

\n\n $b = z_{\text{Bl}} \cdot x_{\text{B2}} - x_{\text{Bl}} \cdot y_{\text{B2}} \quad \text{M} \quad c = x_{\text{Bl}} \cdot y_{\text{B2}} - y_{\text{Bl}} \cdot x_{\text{B2}}, \text{ tor,}$ \n

$$
AB \times AC = a \cdot i + b \cdot j + c \cdot k. \tag{14}
$$

Итоговая формула плошали треугольника:

$$
s_i = \frac{1}{2} \cdot \sqrt{a^2 + b^2 + c^2}.
$$
 (15)

Площадь поверхности модели:

$$
S = \sum_{i=1}^{N} s_i, \qquad (16)
$$

где  $N$  — количество треугольников.

Для вычисления нормали треугольника, как и в случае вычисления площади, нужно найти 2 вектора *ABAB* и *AC*. После этого нужно найти их векторное произведение по формуле (13). Найдя векторное произведение, получим вектор, который нужно нормировать для получения нормали. Нормирование вектора достигается путем деления каждой компоненты вектора на его длину.

Приняв по формуле (13)  $x = y_{B1} \cdot z_{B2} - z_{B1} \cdot y_{B2}$ ,  $y = z_{B1} \cdot x_{B2} - x_{B1} \cdot y_{B2}$   $u \quad z = x_{B1} \cdot y_{B2} - y_{B1} \cdot x_{B2}$ , получим длину вектора:

$$
L = \sqrt{x^2 + y^2 + z^2}.
$$
 (17)

Нормаль треугольника:

$$
\mathbf{n} = (i, j, k) = \left(\frac{x}{L}, \frac{y}{L}, \frac{z}{L}\right).
$$
 (18)

Исходя из значения компоненты  $k$  вектора нормали треугольника, можно определить, к какой из ранее определенных зон качества (рис. 9) принадлежит каждый треугольник, описывающий поверхность 3D-модели.

Поворачивая модель по осям ОХ и ОҮ, можно влиять на принадлежность треугольников к зонам

качества. Для пересчета координат вершин треугольников воспользуемся матрицами поворота. Для поворота по этим осям, соответственно, необходимы только 2 матрицы поворота.

Матрица поворота вокруг оси *OX*:

$$
M_x(\theta) = \begin{pmatrix} 1 & 0 & 0 \\ 0 & \cos \theta & -\sin \theta \\ 0 & \sin \theta & \cos \theta \end{pmatrix}.
$$
 (19)

Матрица поворота вокруг оси *OY*:

$$
M_{y}(\theta) = \begin{pmatrix} \cos \theta & 0 & \sin \theta \\ 0 & 1 & 0 \\ -\sin \theta & 0 & \cos \theta \end{pmatrix}.
$$
 (20)

Соответственно, для поворота объекта вокруг оси *OX* или оси *OY* нужно умножить координаты вершин всех треугольников в модели на соответствующую матрицу. Тогда новые значения координат для вершины  $A$  с координатами  $(x_c, y_c, z_c)$ после поворота по оси *OX* будут равны:

$$
(x_n, y_n, z_n) = \begin{pmatrix} 1 & 0 & 0 \\ 0 & \cos \theta & -\sin \theta \\ 0 & \sin \theta & \cos \theta \end{pmatrix} \cdot \begin{pmatrix} x_c \\ y_c \\ z_c \end{pmatrix}.
$$
 (21)

Для облегчения автоматических расчетов будем основываться на компоненте *k* вектора нормали треугольника. Введем, согласно рис. 9, три константы, определяющие зоны: А, B и C. При этом:

$$
A = \cos \alpha, \tag{22}
$$

$$
B = \cos \beta, \tag{23}
$$

$$
C = \cos \gamma, \tag{24}
$$

*α*, *β*, *γ* — углы, определяемые пользователем: *α* угол для зоны A, в которой качество поверхности элементов считается наихудшей, *β* — угол, начиная с которого качество поверхности элементов считается оптимальным, *γ* — угол для зоны D, в которой под элементы поверхности строятся поддержки.

В то же время желательно ориентировать модель таким образом, чтобы ее высота была минимальной, что позволяет добиться ее большей устойчивости на рабочей платформе во время печати и уменьшения количества слоев, а следовательно, и уменьшения количества ступеней на поверхности изготовленной детали. Также деталь, ориентация которой имеет минимальный размер по оси *OZ*, изготавливается быстрее. Это связано с тем фактом, что при неизменности площади поверхности модели в зависимости от ориентации и, следовательно, неизменности количества наносимого материала в процессе печати, существует время, необходимое на смену слоя при печати. Соответственно с увеличением высоты увеличивается количество наносимых слоев, а следовательно, увеличивается и суммарное время, необходимое на смену слоев [10].

Формализовав условия оптимальной ориентации модели в рабочей области 3D-принтера с точки зрения качества и точности поверхности изготавливаемой детали, получим следующие результаты:

 площадь элементов с (A ≤ *k* < 1) или (–1 ≤ *k* <  $\leq -A$ )  $\rightarrow$  min;

 площадь элементов с (*k* = 1) или (–B ≤ *k* < B)  $\rightarrow$  max;

• площадь элементов с (−1 ≤ *k* < −C) → min;

 $H \rightarrow min$ , где  $H \rightarrow B$ ысота модели.

На основании вышеизложенного можно получить функцию оценки ориентации модели в рабочей области 3D-принтера [11]:

 $\rho_{\rm m} =$ 

$$
=\frac{K_{\rm C}\sum_{i}^{N}s_{{\rm C}i}-K_{\rm A}\sum_{i}^{N}s_{{\rm A}i}-K_{\rm D}\sum_{i}^{N}s_{{\rm D}i}}{S}-\frac{K_{\rm H}H_{\rm m}}{H_{\rm max}},\,\,(25)
$$

где *ρ*<sup>m</sup> — функция оценки ориентации модели в рабочей области 3D-принтера, принимающая значения от –3 до 1 (–3 соответствует наихудшей ориентации, 1 — наилучшей). Здесь:

 $s_{Ai}$ ,  $s_{Ci}$ ,  $s_{Di}$  — площадь *i*-го треугольника, принадлежащего зонам A, C и D соответственно, согласно рис. 9;

 $K_A$ ,  $K_C$ ,  $K_D$ ,  $K_H$  — весовые коэффициенты для зон A, C, D и высоты модели соответственно, принимающие значения от 0 до 1 и зависящие от особенностей используемого оборудования и предпочтений оператора 3D-принтера;

 $H_{\text{max}}$ ,  $H_{\text{m}}$  — наибольший габаритный размер 3Dмодели и ее высота в выбранной ориентации.

#### **ВЫВОДЫ**

В статье описан разработанный математический аппарат анализа моделей для 3D-печати, который позволяет вычислить основные параметры 3D-модели в формате STL. Помимо этого, математический аппарат позволяет вычислять параметры отдельных элементов 3D-модели, такие как площадь и угол наклона к столу 3D-принтера. Также предложена функция оценки ориентации модели в рабочей области 3D-принтера. В дальнейшем предложенное решение можно использовать при разработке алгоритмов автоматического поиска оптимальной ориентации при разработке собственной АСТПП для 3D-печати.

*Работа выполнена в рамках государственного задания Министерства науки и высшего образования Российской Федерации, номер темы FSFF-2020-0015.*

## **СПИСОК ЛИТЕРАТУРЫ**

- 1. *Максимова И.А.* 3D технологии в медицине // Вопросы устойчивого развития общества. 2021. № 1. C. 61– 65. DOI: 10.34755/IROK.2021.67.91.080
- 2. *Васильев Ф.В.* Снижение себестоимости изделий для авиационно-космической техники, изготавливаемых методами послойного синтеза // Труды МАИ. 2011. № 49. С. 79–79.

URL: https://elibrary.ru/item.asp?id=17321868

- 3. ASTM / ISO 52900:2021(en). "Additive manufacturing. General principles. Fundamentals and vocabulary".
- 4. *Levashkin D., Ogin P., Vasilyev F.* Efficiency of hybrid cyclic processing with the use of additive technologies on CNC machines for the manufacture of composite aviation parts due to the reduction of processing errors // Materials Science Forum. 2019. Vol. 946. P. 959–965. DOI: 10.4028/www.scientific.net/MSF.946.959
- 5. *Stroud I., Xirouchakis P.C.* STL and extensions // Advances in Engineering Software. 2000. Vol. 31, is. 2. P. 83–95.
- 6. *Ripetskiy A., Zelenov S., Kuznetsova E.* Current issues of developing methodology and software solutions used in different phases of modelling additive production processes // Key Engineering Materials. 2018. Vol. 771. P. 97–102. DOI: 10.4028/www.scientific.net/KEM.771.97
- 7. *Горелов А.О.* Влияние ориентации модели в рабочей зоне 3D принтера на качество поверхности // Сборник тезисов докладов конференции "Гагаринские чтения". 2016. Т. 1. С. 610–611.

URL: https://gagarin.mai.ru/files/2016/Vol\_1.pdf

- 8. *Васильев Ф.В.* Автоматизация процесса подготовки моделей для быстрого прототипирования // Литейное производство. 2004. № 4. С. 24–25.
- 9. *Васильев Ф.В.* Анализ геометрии модели для процесса лазерной стереолитографии // Труды IX Международного научно-технического семинара "Современные технологии в задачах управления, автоматики и обработки информации". Алушта, 2000. С. 142–143.
- 10. *Васильев Ф.В.* Исследование факторов, влияющих на процесс послойного синтеза методом лазерной стереолитографии. Дис. …канд. техн. наук. М., 2011. 161 с. URL: https://elibrary.ru/item.asp?id=19271648
- 11. *Горелов А.О.* Система управления ориентацией модели в рабочей зоне 3D принтера // Сборник тезисов докладов конференции "Гагаринские чтения". 2017. C. 896–897.

URL: https://elibrary.ru/item.asp?id=30100439&pff=1

#### *Московский авиационный институт (национальный исследовательский университет), МАИ, Москва*

Контакты: *Горелов Андрей Олегович*, 2652045@gmail.com

Материал поступил в редакцию 05.07.2022

# **MATHEMATICAL APPARATUS FOR 3D PRINTING MODEL ANALYSIS**

## **A. O. Gorelov**

*Moscow Aviation Institute (National Research University), Moscow, Russia*

The paper analyzes the factors affecting the process of 3D printing using fused deposition modeling (FDM) and examines the possibilities of improving the surface quality by reducing the surface stair stepping of the manufactured product. It also describes a mathematical framework for assessing the orientation of the model in the working area of a 3D printer, which will optimize the process of layer-by-layer deposition during 3D printing and expand the scope of this technology.

*Keywords*: 3D printing, mathematical apparatus, thermoplastic deposition technology, surface quality

## **3-D PRINTER TECHNOLOGY**

3D printing has entered many areas of human life [1, 2]. Currently, all manufacturers of 3D printing equipment are following the path of improving the quality, accuracy of manufactured prototypes and the speed of manufacture, which, in turn, usually leads to an increase in the cost of the final product.

Currently, the main technologies of 3D printing are  $|3|$ :

- stereolithography;
- sintering;
- lamination:
- fused deposition (FDM, FFF).

The most affordable and common is fused deposition technology, due to the wide range of equipment at а relatively low cost of the equipment itself and consumables. The cost of implementing and using this technology is also decreased by the fact that, in most cases, no additional equipment is needed for the postprocessing of manufactured parts and no special training of personnel is necessary for working with the specified type of equipment and its maintenance.

So, the cost of a 3D printer that works using stereolithography technology with a layer thickness of 16 microns can reach 15 million rubles or more. At the same time, the cost of equipment for work using the fused deposition technology with a layer thickness of 0.1 mm is about several tens to several hundred thousand rubles.

When using a 3D printer with a larger print step, the accuracy of the geometry and surface quality of the final product is a question. The correct location of the model in the working area of the 3D printer can partially compensate for the shortcomings associated with the layed production of the model. When making simple 3D models, the orientation of the model is quite obvious for an experienced 3D printer operator, but for complex models, orientation becomes a difficult task [4].

Forming the mathematical framework for the study of 3D models and formalizing the standards for estimating the orientation are prerequisites before beginning the model's orientation.

## **FUSED DEPOSITION TECHNOLOGY**

Due to the 3D printing industry's rapid expansion, a variety of tools and materials for using FDM and FFF technologies are now available on the market.

Advantages:

- high speed printing;
- low consumable cost;
- wide scope;
- low requirements for personnel qualification.
- Disadvantages:
- poor quality of complex models;
- low accuracy:
- low strength.

The main parameters affecting the quality of the manufactured object are:

- number and speed of extruder passes;
- depth and speed of platform movement;
- layer thickness;
- no errors in the STL file
- operating temperatures;
- rate of material feed;
- mechanics of 3D printer;
- shrinkage of material;

• orientation of the object in the work area of the 3D printer.

In addition to the features of the 3D printing technology itself, you also need to pay attention to the format of the files that describe the geometry of 3D models.

#### **STL FORMAT**

The main format used as input data for automated production preparation systems (computer-aided manufacturing) for 3D printing is the STL, which describes the three-dimensional computer representation of the manufactured object [5]. This format describes the model surface with a set of triangles (Fig. 1). Information about triangles is written as a list of coordinates for each vertex of the triangle and the direction of the normal. Data is stored as text (ASCII) or in binary format.

**Fig. 1.** Description of the object in the STL file.  $a$  — approximation of the surface with triangles,  $\delta$  profile

The accuracy and quality of the final product largely depends on the tolerance value.

Due to the fact that the surface is described by a set of triangles, there may be errors in the STL file that will not allow the developed system of the object orientation to work correctly in the working area of the 3D printer and generate the correct control Gcode. Such errors include open contour (Figs. 2, 3) and incorrect orientation of triangles (Figs. 4, 5).

**Fig. 2.** Open path.  $a$  — required,  $\ddot{o}$  — erroneous

**Fig. 3.** Missing triangle

**Fig. 4.** Orientation of triangles.  $a$  — required,  $\bar{0}$  — erroneous

**Fig. 5.** Inverted triangle

The impact of these errors on the process of manufacturing a product depends heavily on the algorithms of the CAM [6]. In this regard, in the developed 3D model orientation system, it is necessary to provide for the detection of such errors and warn the operator about their presence in the processed STL file.

#### **ERROR PREVALENCE**

The main errors occur at the stage of exporting models from CAD for solid-state design to the STL

НАУЧНОЕ ПРИБОРОСТРОЕНИЕ, 2022, том 32, № 3

format due to the features of this format and at the stage of technological preparation of production due to the orientation of the object, the layer thickness and its approximation when split into layers (Fig. 6). The finished item must have precision of at least 0.1 mm after accounting for the overall inaccuracy. In addition, it is obvious that the approximation of horizontal, vertical and close-to-vertical walls (Fig. 7) introduces a smaller error than the approximation of sloped surfaces (Fig. 8).

**Fig. 6.** Effect of layer thickness on product accuracy.  $a$  — "thick" layers,  $\overline{6}$  — "thin" layers

**Fig. 7.** The vertical surface of the printed product under the microscope

**Fig. 8.** Surface with a slope of the printed product under a microscope

**Fig. 9.** Quality and support areas. Modeled surfaces of type I, II, V are assigned as zone C (optimal quality); surfaces with slope of type III to zone A (worst quality); type  $IV -$  to zone B (mid-<br>dle quality); "hanging" structures of type  $\text{d}$ le quality); VI — to zone D (require auxiliary supports)

It follows from this that by orienting the part in such a way that the maximum number of walls have a horizontal, vertical or close to vertical position, it is possible to minimize the errors in the geometry of the resulting product relative to the geometry of the reference model of a 3D object, and also to minimize the number of elements for which supporting structures will be built. [7].

Thus, 3 surface quality zones A, B and C can be distinguished according to the "stair stepping" criterion (Fig.  $9$ ):

- zone  $A$  the worst;
- zone B middle;
- zone  $C$  optimal quality.

In addition to the three quality zones, zone D stands out as the one in which "support" elements are built. The parts of the object that are in this zone need additional machining, which in turn also reduces the quality of the surface [8].

As a result, it is possible to draw conclusions about the optimal orientation of the model in the working area of the 3D printer by evaluating the ratio of surface areas belonging to a particular zone to the total surface area of the model.

#### **MATHEMATICAL ANALYSIS APPARATUS FOR 3D PRINTING MODELS**

Models for 3D printing often have a complex shape, and it s not easy to determine the best orientation in terms of surface quality. To obtain quantitative characteristics of the orientation quality, it is necessary to create a mathematical apparatus for analyzing the original product STL file. First of all, we will be interested in the overall dimensions, the volume of the part, and the slope of its surface elements. Since the product model consists of a set of triangles, it is possible to analyze each element separately and then combine the results. It is necessary to determine the overall dimensions of the product and the characteristics required to assess the effect of orientation on the surface quality of the product.

#### **Calculation of overall dimensions**

Calculation is produced by sequential viewing of all triangles in the source STL-file and highlighting the minimum and maximum values for each coordinate. The volume of the model is calculated:

$$
V = \sum_{i=1}^{N} \nu_i,\tag{1}
$$

where *N* is the number of triangles,  $v_i$  is the volume of the truncated prism, the base of which is the projection of the *i*-th triangle onto the *XOY* plane, and the upper face is the triangle itself. In this case,  $v_i$  is positive if the normal to this triangle is directed to the positive octant (i.e. the *z* coordinate of the unit vector is positive, if it has the beginning at the point (0, 0, 0) and is parallel to the triangle normal), and negative if normal is directed to the negative one [9].

$$
v_i = s_{xoyi} \cdot \frac{z_1 + z_2 + z_3}{3} = \begin{vmatrix} x_1 & x_2 & x_3 \\ y_1 & y_2 & y_3 \\ 1 & 1 & 1 \end{vmatrix} \cdot \frac{z_1 + z_2 + z_3}{3}, \quad (2)
$$

where  $(x_1, y_1, z_1)$ ,  $(x_2, y_2, z_2)$ ,  $(x_3, y_3, z_3)$  are the coordinates of the vertices of the *i*-th triangle, and *sxoyi* is the area of its projection onto the *XOY* plane (Fig. 10).

**Fig. 10.** Model surface element and its projections

The disclosure of the determinant gives two types of results:

$$
S_{xoyi} = \frac{x_1 y_2 + x_2 y_3 + x_3 y_1 - x_3 y_2 - x_2 y_1 - x_1 y_3}{2},
$$
 (3)

$$
s_{xoyi} = \frac{x_1(y_2 - y_3) + x_2(y_3 - y_1) + x_3(y_1 - y_2)}{2}.
$$
 (4)

Formula (3) contains 6 multiplication operations and 5 addition operations, formula (4) contains 3 multiplication operations and 5 addition operations. Therefore, due to the smaller number of operations, calculations using formula (4) are faster. Thus,

*model volume*:

$$
\sum_{i=1}^{N} v_i,
$$
\n
$$
v_i = (x_1 (y_2 - y_3) + x_2 (y_3 - y_1) + x_3 (y_1 - y_2)) \times (5)
$$
\n
$$
\times (z_1 + z_2 + z_3) / 6;
$$

*model dimensions*:

$$
H = z_{\text{max}} - z_{\text{min}}; \tag{6}
$$

$$
\Delta Y = y_{\text{max}} - y_{\text{min}}; \tag{7}
$$

$$
\Delta X = x_{\text{max}} - x_{\text{min}}.\tag{8}
$$

## **Property calculation**

The main properties that interest us are the surface area of the model and its individual elements. Due to the fact that some CADs do not calculate normal values for triangles when exporting a model to STL format, setting their component values equal to zero, it is necessary to calculate the normal values of the triangles based on the coordinates of their vertices.

Since the surface is described by a set of triangles, or rather by the coordinates of their vertices, we use the formula for calculating the area of a triangle in vector form.

Knowing the coordinates of the vertices  $A(x_1, y_1, y_2)$ *z*<sub>1</sub>),  $B(x_2, y_2, z_2)$ ,  $C(x_3, y_3, z_3)$ , we can calculate 2 vectors *AB* and *AC* :

$$
AB = B - A =
$$
  
=  $(x_2 - x_1, y_2 - y_1, z_2 - z_1) = (x_{B1}, y_{B1}, z_{B1}), (9)$ 

$$
\overline{AC} = C - A =
$$

$$
= (x_3 - x_1, y_3 - y_1, z_3 - z_1) = (x_{B2}, y_{B2}, z_{B2}). \quad (10)
$$

Triangle area:

$$
s_i = \frac{1}{2} \cdot \left| \overline{AB} \times \overline{AC} \right|, \tag{11}
$$

$$
\overline{AB} \times \overline{AC} = \begin{vmatrix} i & j & k \\ x_{B1} & y_{B1} & z_{B1} \\ x_{B2} & y_{B2} & z_{B2} \end{vmatrix} .
$$
 (12)

The disclosure of the determinant gives the result:

$$
\overline{AB} \times \overline{AC} = (y_{\text{B1}} \cdot z_{\text{B2}} - z_{\text{B1}} \cdot y_{\text{B2}}) \cdot i +
$$
  
+ 
$$
(z_{\text{B1}} \cdot x_{\text{B2}} - x_{\text{B1}} \cdot y_{\text{B2}}) \cdot j + (x_{\text{B1}} \cdot y_{\text{B2}} - y_{\text{B1}} \cdot x_{\text{B2}}) \cdot k. (13)
$$

Let's assume that  $a = y_{\text{B1}} \cdot z_{\text{B2}} - z_{\text{B1}} \cdot y_{\text{B2}}$ ,  $b = z_{B1} \cdot x_{B2} - x_{B1} \cdot y_{B2}$  *u*  $c = x_{B1} \cdot y_{B2} - y_{B1} \cdot x_{B2}$ , then:

$$
\overline{AB} \times \overline{AC} = a \cdot i + b \cdot j + c \cdot k. \tag{14}
$$

The final triangle area formula is:

$$
s_i = \frac{1}{2} \cdot \sqrt{a^2 + b^2 + c^2}.
$$
 (15)

Model surface area:

$$
S = \sum_{i=1}^{N} s_i,
$$
 (16)

where *N* is the number of triangles.

To calculate the normal of a triangle, as and in the case of area calculation, it's necessary to find 2 vectors *AB* and *AC*. After that, one can find their vector product using the formula (13). Having found the vector product, we get a vector that needs to be normalized to obtain the normal. Normalization of a vector is achieved by dividing each component of the vector by its length.

Taking from (13)  $x = y_{B1} \cdot z_{B2} - z_{B1} \cdot y_{B2}$ ,  $y = z_{B1} \cdot x_{B2} - x_{B1} \cdot y_{B2}$  and  $z = x_{B1} \cdot y_{B2} - y_{B1} \cdot x_{B2}$ , we get the length of the vector:

$$
L = \sqrt{x^2 + y^2 + z^2}.
$$
 (17)

Triangle normal:

$$
\mathbf{n} = (i, j, k) = \left(\frac{x}{L}, \frac{y}{L}, \frac{z}{L}\right).
$$
 (18)

Based on the value of the component *k* of the vector of the triangle normal, it is possible to determine which of the previously defined quality zones (Fig. 9) each triangle that describes the surface of the 3D model belongs to.

By rotating the model along the *OX* and *OY* axes, you can influence whether triangles belong to quality zones. To recalculate the coordinates of the vertices of triangles, we use rotation matrices. Only 2 rotation matrices are needed to rotate along these axes, respectively.

Rotation matrix about the *OX* axis:

$$
M_x(\theta) = \begin{pmatrix} 1 & 0 & 0 \\ 0 & \cos \theta & -\sin \theta \\ 0 & \sin \theta & \cos \theta \end{pmatrix}.
$$
 (19)

Rotation matrix about the *OY* axis:

$$
M_{y}(\theta) = \begin{pmatrix} \cos \theta & 0 & \sin \theta \\ 0 & 1 & 0 \\ -\sin \theta & 0 & \cos \theta \end{pmatrix}.
$$
 (20)

Accordingly, to rotate an object around the *OX* axis or the *OY* axis, you need to multiply the coordinates of the vertices of all triangles in the model by the corresponding matrix. Then the new coordinate values for the vertex *A* with coordinates  $(x_c, y_c, z_c)$ after rotation along the *OX* axis will be equal to:

$$
(x_n, y_n, z_n) = \begin{pmatrix} 1 & 0 & 0 \\ 0 & \cos \theta & -\sin \theta \\ 0 & \sin \theta & \cos \theta \end{pmatrix} \cdot \begin{pmatrix} x_c \\ y_c \\ z_c \end{pmatrix}.
$$
 (21)

To facilitate automatic calculations, we will be based on the *k* component of the vector of the triangle normal. We introduce, according to Fig. 9, three constants defining the zones: A, B and C. In this case:

$$
A = \cos \alpha, \tag{22}
$$

$$
B = \cos \beta, \tag{23}
$$

$$
C = \cos \gamma, \tag{24}
$$

where  $\alpha$ ,  $\beta$ ,  $\gamma$  — angles defined by the user:  $\alpha$  — angle for zone A, where surface quality of elements is considered the worst,  $\beta$  — angle starting from which the surface quality of elements is considered optimal, *γ* angle for zone D, where support structures are built under the surface elements.

It is desirable to orient the model in such a way that its height is minimal, which makes it possible to achieve greater stability on the working platform during printing and to reduce the number of layers, and consequently, the number of stair steps on the surface of the manufactured part. Also, a part which orientation has a minimum size along the *OZ* axis is manufactured faster. This is due to the fact that if the surface area of the model is unchanged in relation to the orientation, and therefore the amount of applied material is unchanged, there is a time required to change the filament during printing. Accordingly, as the height increases, the number of layers to be applied increases, and therefore the total time, required to change filaments, increases [10].

Having formalized the conditions for the optimal orientation of the model in the working area of a 3D printer in terms of the quality and accuracy of the surface of the manufactured part, we obtain the following results:

• area of elements with  $(A \leq k < 1)$  or  $(-1 \leq k <$  $\leq -A$ )  $\rightarrow$  min;

• area of elements with  $(k = 1)$  or  $(-B \le k \le B) \rightarrow$  $\rightarrow$  max;

• area of elements with  $(-1 \le k \le -C) \rightarrow \min$ ;

•  $H \rightarrow$  min, where *H* is the height of the model.

Based on the above, you can get the function of evaluating the orientation of the model in the workspace of a 3D printer [11]:

$$
\rho_{\rm m} = \frac{K_{\rm C} \sum_{i}^{N} s_{\rm C i} - K_{\rm A} \sum_{i}^{N} s_{\rm A i} - K_{\rm D} \sum_{i}^{N} s_{\rm D i}}{S} - \frac{K_{\rm H} H_{\rm m}}{H_{\rm max}}, \quad (25)
$$

where  $\rho_m$  is the orientation estimation function of the model in the working area in the 3D printer, which takes values from  $-3$  to 1 ( $-3$  corresponds to the worst orientation,  $1$  — the best). Here:

 $s_{Ai}$ ,  $s_{Ci}$ ,  $s_{Di}$  — area of the *i*-th triangle, belonging to zones A, C and D, respectively, according to Fig. 9;

 $K_A$ ,  $K_C$ ,  $K_D$ ,  $K_H$  — weighting factors for zones A, C, D and model height, respectively, taking values from 0 to 1 and depending on the features of the equipment used and the preferences of the 3D printer operator;

 $H_{\text{max}}$ ,  $H_{\text{m}}$  is the largest dimension of the 3D model and its height in the chosen orientation.

#### **CONCLUSIONS**

The article describes the developed mathematical apparatus for analyzing models for 3D printing, which allows one to calculate the main parameters of a 3D model in STL format. In addition, the mathematical apparatus allows you to calculate the parameters of individual elements of the 3D model, such as the area and the angle of inclination to the 3D printer table. A function for estimating the orientation of a model in the workspace of a 3D printer is also proposed. In the future, the proposed solution can be used in the development of algorithms for the automatic search for the optimal orientation and in the development of own CAM for 3D printing.

#### **REFERENСES**

- 1. Maksimova I.A*.* [3D technologies in medicine]. *Voprosy ustoichivogo razvitiya obshchestva* [Issues of sustainable development of society], 2021, no. 1, pp. 61–65. DOI: 10.34755/IROK.2021.67.91.080 (In Russ.)
- 2. Vasil'ev F.V*.* [Reducing the cost of products for aerospace technology manufactured by layer-by-layer synthesis me-

thods]. *Trudy MAI* [Proceedings of the Moscow Aviation Institute], 2011, no. 49, pp. 79–79.

- URL: https://elibrary.ru/item.asp?id=17321868 (In Russ.)
- 3. ASTM / ISO 52900:2021. *Additive manufacturing. General principles. Fundamentals and vocabulary*. URL: https://www.iso.org/standard/74514.html
- 4. Levashkin D., Ogin P., Vasilyev F*.* Efficiency of hybrid cyclic processing with the use of additive technologies on CNC machines for the manufacture of composite aviation parts due to the reduction of processing errors. *Materials Science Forum*, 2019, vol. 946, pp. 959–965. DOI: 10.4028/www.scientific.net/MSF.946.959
- 5. Stroud I., Xirouchakis P.C*.* STL and extensions. *Advances in Engineering Software*, 2000, vol. 31, is. 2, pp. 83–95. DOI: 10.1016/S0965-9978(99)00046-0
- 6. Ripetskiy A., Zelenov S., Kuznetsova E*.* Current issues of developing methodology and software solutions used in different phases of modelling additive production processes. *Key Engineering Materials*, 2018, vol. 771, pp. 97–102. DOI: 10.4028/www.scientific.net/KEM.771.97
- 7. Gorelov A.O*.* [Effect of Model Orientation in the 3D Printer Work Area on Surface Quality]. *Sbornik tezisov dokladov konferentsii "Gagarinskie chteniya"* [Proc. of conference "Gagarin readings"], 2016, vol. 1, pp. 610–611. URL: https://gagarin.mai.ru/files/2016/Vol\_1.pdf (In Russ.)
- 8. Vasil'ev F.V*.* [Automate the process of preparing models for rapid prototyping]. *Liteinoye proizvodstvo* [Foundry. Technologies and Equipment], 2004, no. 4, pp. 24–25. (In Russ.)
- 9. Vasil'ev F.V*.* [Model Geometry Analysis for Laser Stereolithography]. *Trudy IX Mezhdunarodnogo nauchnotekhnicheskogo seminara "Sovremennye tekhnologii v zadachakh upravleniya, avtomatiki i obrabotki informatsii"* [Proc. 9<sup>th</sup> International science technology seminar "Modern technologies in the tasks of control, automation and information processing"], Alushta, 2000, pp. 142–143. (In Russ.)
- 10. Vasil'ev F.V*. Issledovanie faktorov, vliyayushchikh na protsess posloinogo sinteza metodom lazernoi stereolitografii* [Investigation of factors influencing the process of layer-by-layer synthesis by laser stereolithography. cand. techn. sci. diss.] Moscow, 2011. 161 p. URL: https://elibrary.ru/item.asp?id=19271648 (In Russ.)
- 11. Gorelov A.O*.* [3D Printer Area Model Orientation Management System]. *Sbornik tezisov dokladov konferentsii "Gagarinskie chteniya"* [Proc. of conference "Gagarin readings"], 2017, pp. 896–897. URL: https://elibrary.ru/item.asp?id=30100439&pff=1 (In

Russ.)

Article received by the editorial office on 05.07.2022

Contacts: *Gorelov Andrei Olegovich,* 2652045@gmail.com